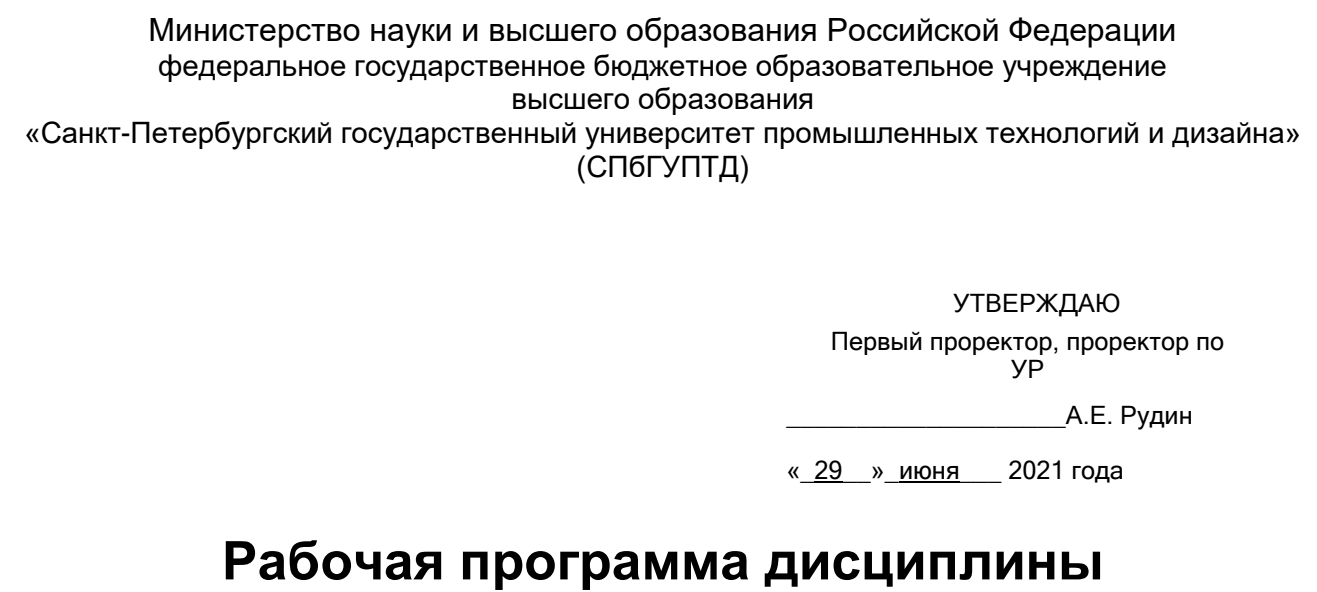

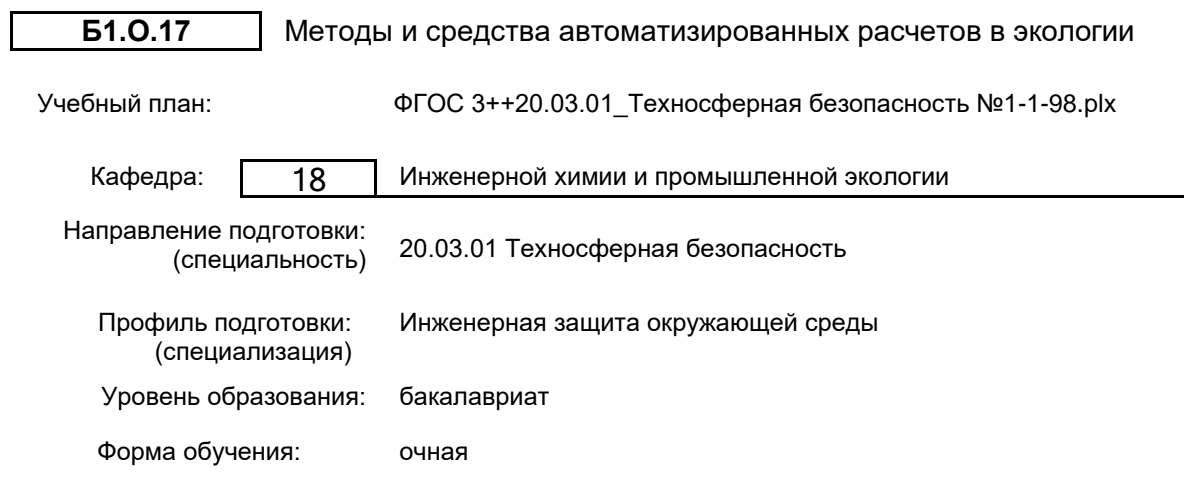

## **План учебного процесса**

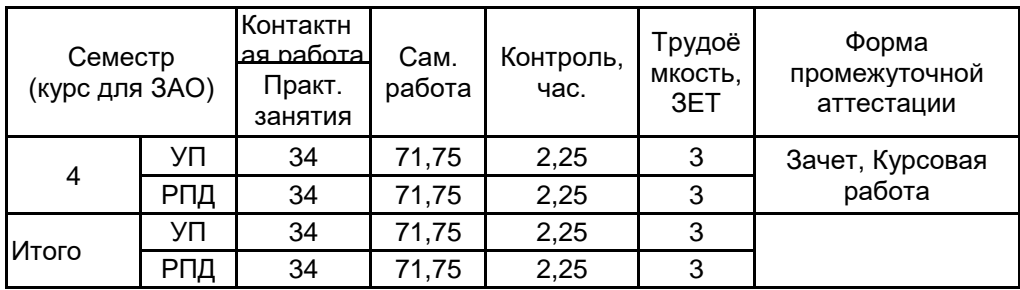

Рабочая программа дисциплины составлена в соответствии с федеральным государственным образовательным стандартом высшего образования по направлению подготовки 20.03.01 Техносферная безопасность, утверждённым приказом Министерства образования и науки Российской Федерации от 25.05.2020 г. № 680

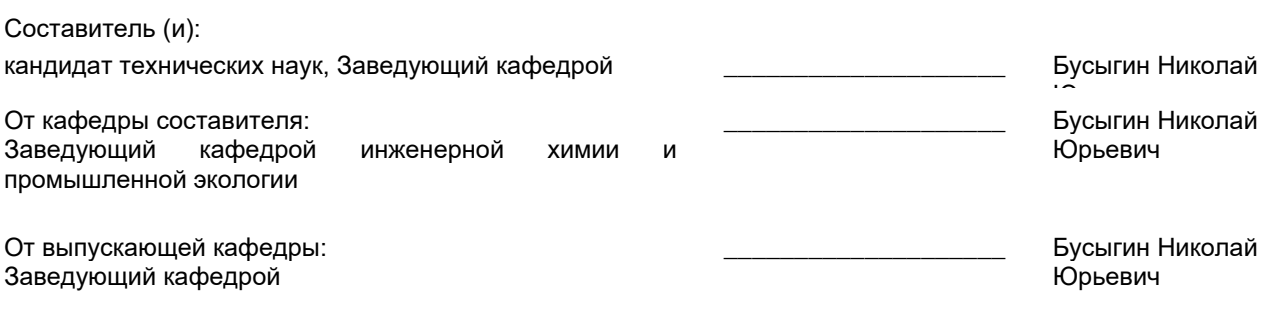

Методический отдел: Макаренко С.В.

\_\_\_\_\_\_\_\_\_\_\_\_\_\_\_\_\_\_\_\_\_\_\_\_\_\_\_\_\_\_\_\_\_\_\_\_\_\_\_\_\_\_\_\_\_\_\_\_\_\_\_\_\_\_\_\_\_\_\_\_\_\_\_\_

#### **1 ВВЕДЕНИЕ К РАБОЧЕЙ ПРОГРАММЕ ДИСЦИПЛИНЫ**

**1.1 Цель дисциплины:** Сформировать и закрепить компетенции обучающегося в области использования современных специализированных программных продуктов и информационных технологий для решения конкретных прикладных задач в профессиональной сфере.

#### **1.2 Задачи дисциплины:**

• раскрыть принципы построения специализированных баз данных (БД) как основы информационного обеспечения для автоматизированных расчетов в экологии и инженерной защите окружающей среды;

• закрепить навыки применения типового программного обеспечения компьютеров и прикладных пакетов в технических расчетах;

• показать приемы работы в математической среде Mathcad;

• обучить численным методам решения уравнений и систем уравнений разного типа и практическому применению этих знаний для решения конкретных задач по специальности.

#### **1.3 Требования к предварительной подготовке обучающегося:**

Предварительная подготовка предполагает создание основы для формирования компетенций, указанных в п. 2, при изучении дисциплин:

Информационные технологии

Математика

### **2 КОМПЕТЕНЦИИ ОБУЧАЮЩЕГОСЯ, ФОРМИРУЕМЫЕ В РЕЗУЛЬТАТЕ ОСВОЕНИЯ ДИСЦИПЛИНЫ**

**ОПК-1: Способен учитывать современные тенденции развития техники и технологий в области техносферной безопасности, измерительной и вычислительной техники, информационных технологий при решении типовых задач в области профессиональной деятельности, связанной с защитой окружающей среды и обеспечением безопасности человека;**

**Знать:** общие принципы и классификацию систем автоматизированного проектирования для различных областей техники; численные методы решения типовых уравнений и систем.

**Уметь:** использовать методы вычислительной математики для получения количественного результата при компьютерном моделировании; осуществлять постановку задачи решения уравнений и систем разного типа. **Владеть:** навыками решения инженерных задач современными средствами пакета Mathcad; навыками численного решения уравнений и систем.

# **3 РЕЗУЛЬТАТЫ ОБУЧЕНИЯ ПО ДИСЦИПЛИНЕ**

J.

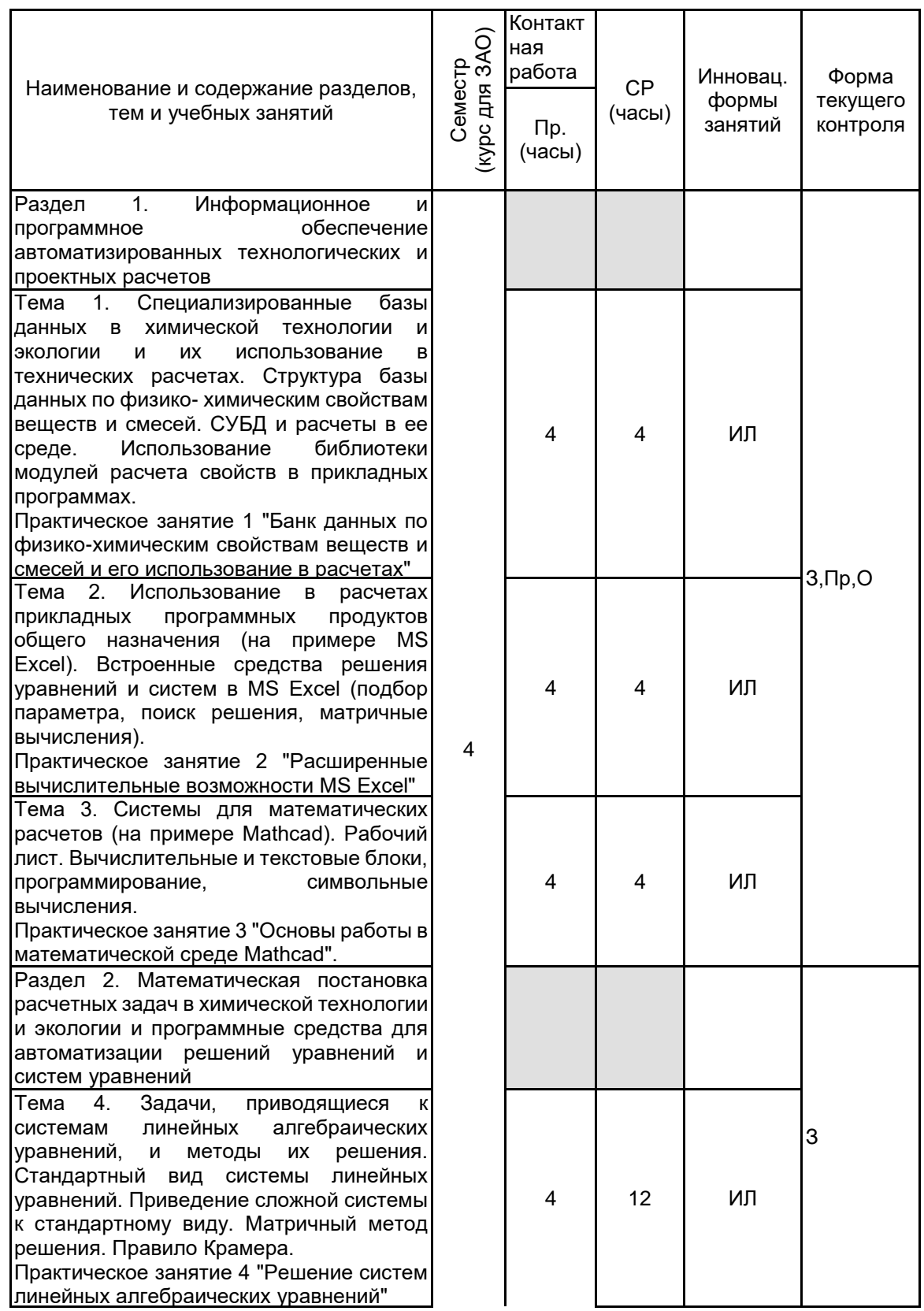

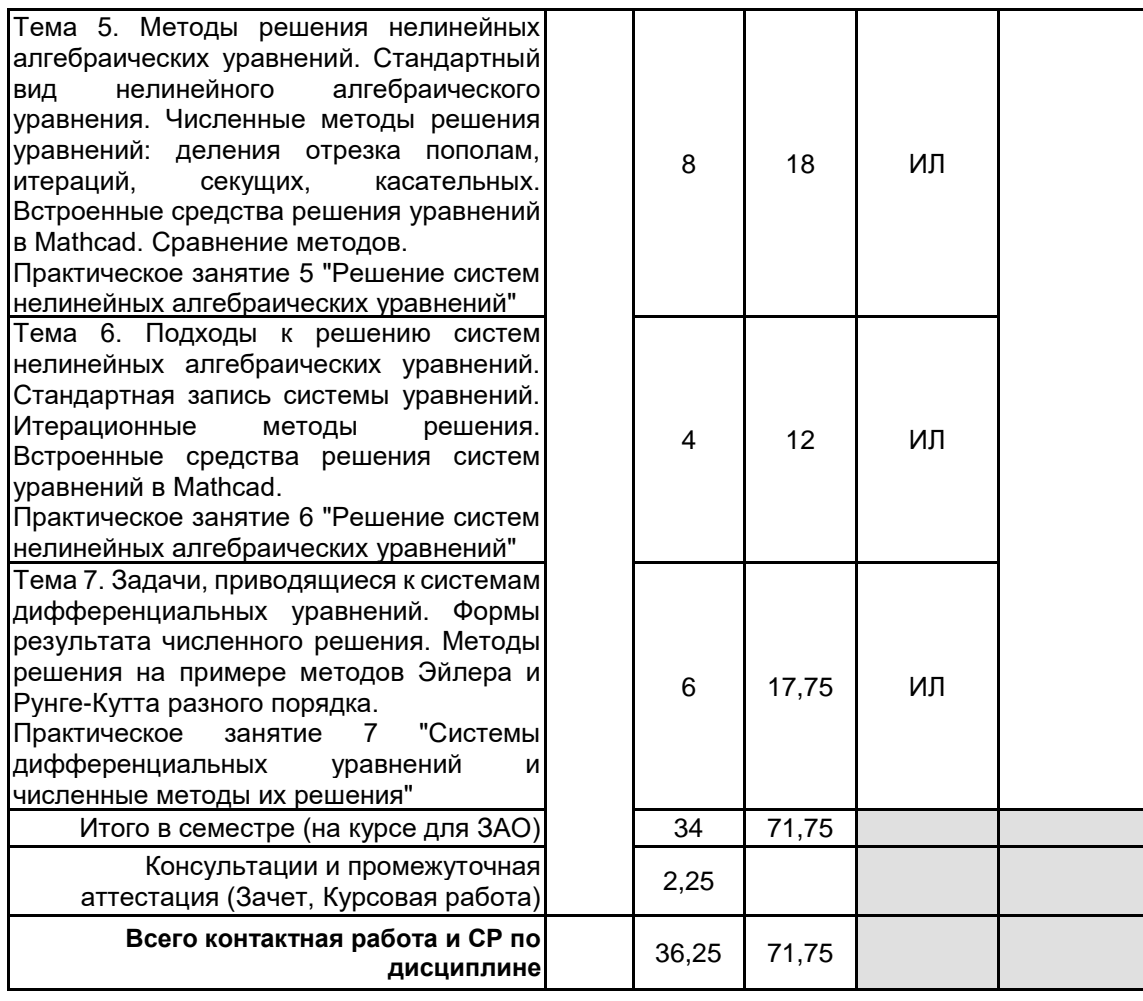

## **4 КУРСОВОЕ ПРОЕКТИРОВАНИЕ**

**4.1 Цели и задачи курсовой работы (проекта):** Целью курсовой работы является привитие студентам навыков самостоятельной работы по решению математических задач численными методами, а также по составлению технической документации. Эти навыки необходимы при освоении последующих дисциплин учебного плана, при выполнении выпускной квалификационной работы и в предстоящей практической деятельности по специальности.

Основной задачей курсовой работы является углубление и закрепление знаний по теоретической и практической частям дисциплины «Методы и средства автоматизированных расчетов в экологии».

**4.2 Тематика курсовой работы (проекта):** Тематика курсовой работы ориентирована на использование изученных численных методов для практического решения конкретной вычислительной задачи (выбор метода, выполнение необходимых преобразований, разработка программного обеспечения при решении нелинейных алгебраических уравнений и их систем или систем дифференциальных уравнений).

Теоретический материал по дисциплине и индивидуальные задания к курсовой работе приведены в учебном пособии сетевого распространения:

Бусыгин, Н. Ю. Методы и средства автоматизированных расчетов в экологии. Решение задач в среде Mathcad: интерактивное учеб. пособие [Электр. издание] / Н. Ю. Бусыгин. – СПб.: СПГУТД, 2014. – 63,5 Мб.– Загл. с экрана. – Рег. № 0321400598 (Информрегистр). Режим доступа: http://publish.sutd.ru/tp\_get\_file.php?id=2178, по паролю; http://eco.sutd.ru/mathcad/START.htm, свободный доступ.

### **4.3 Требования к выполнению и представлению результатов курсовой работы (проекта):**

Курсовая работа состоит из расчётно-пояснительной записки объёмом до 15-20 страниц и включает краткое описание применяемых численных методов, необходимые математические преобразования исходных уравнений и систем, листинги разработанного программного и информационного обеспечения, текстовое, табличное и графическое представление результатов. Рекомендованные к использованию средства разработки программ – Borland Delphi, Mathcad и, если возможно, с приведением варианта решения задачи в MS Excel.

### **5. ФОНД ОЦЕНОЧНЫХ СРЕДСТВ ДЛЯ ПРОВЕДЕНИЯ ПРОМЕЖУТОЧНОЙ АТТЕСТАЦИИ**

**5.1 Описание показателей, критериев и системы оценивания результатов обучения 5.1.1 Показатели оценивания**

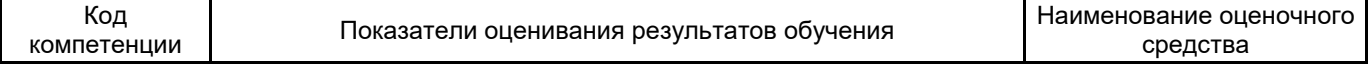

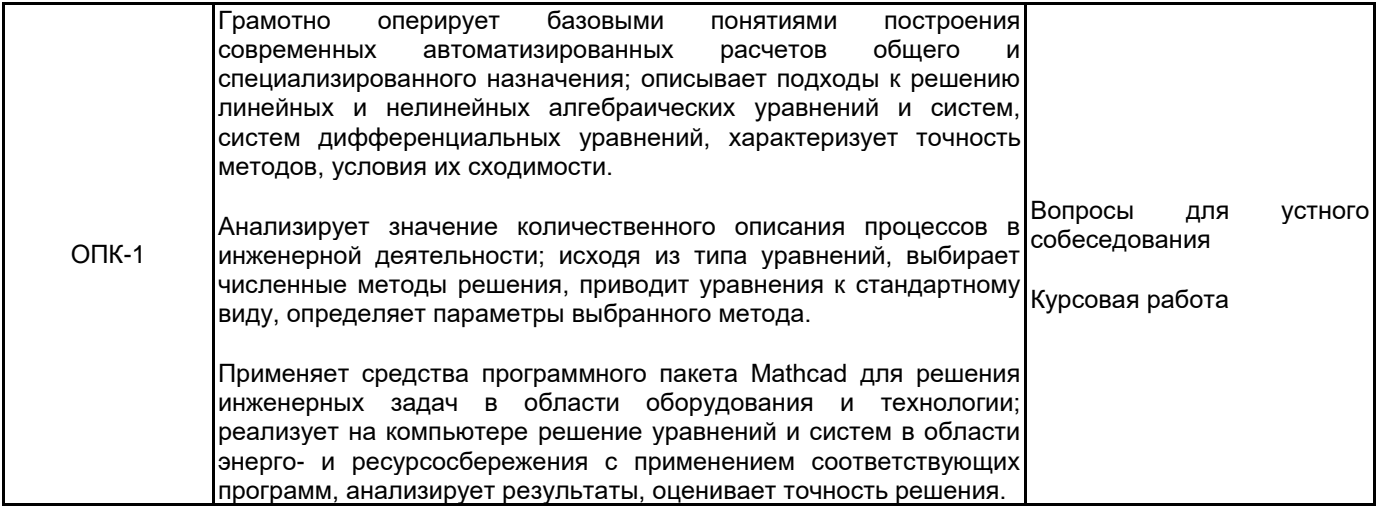

## 5.1.2 Система и критерии оценивания

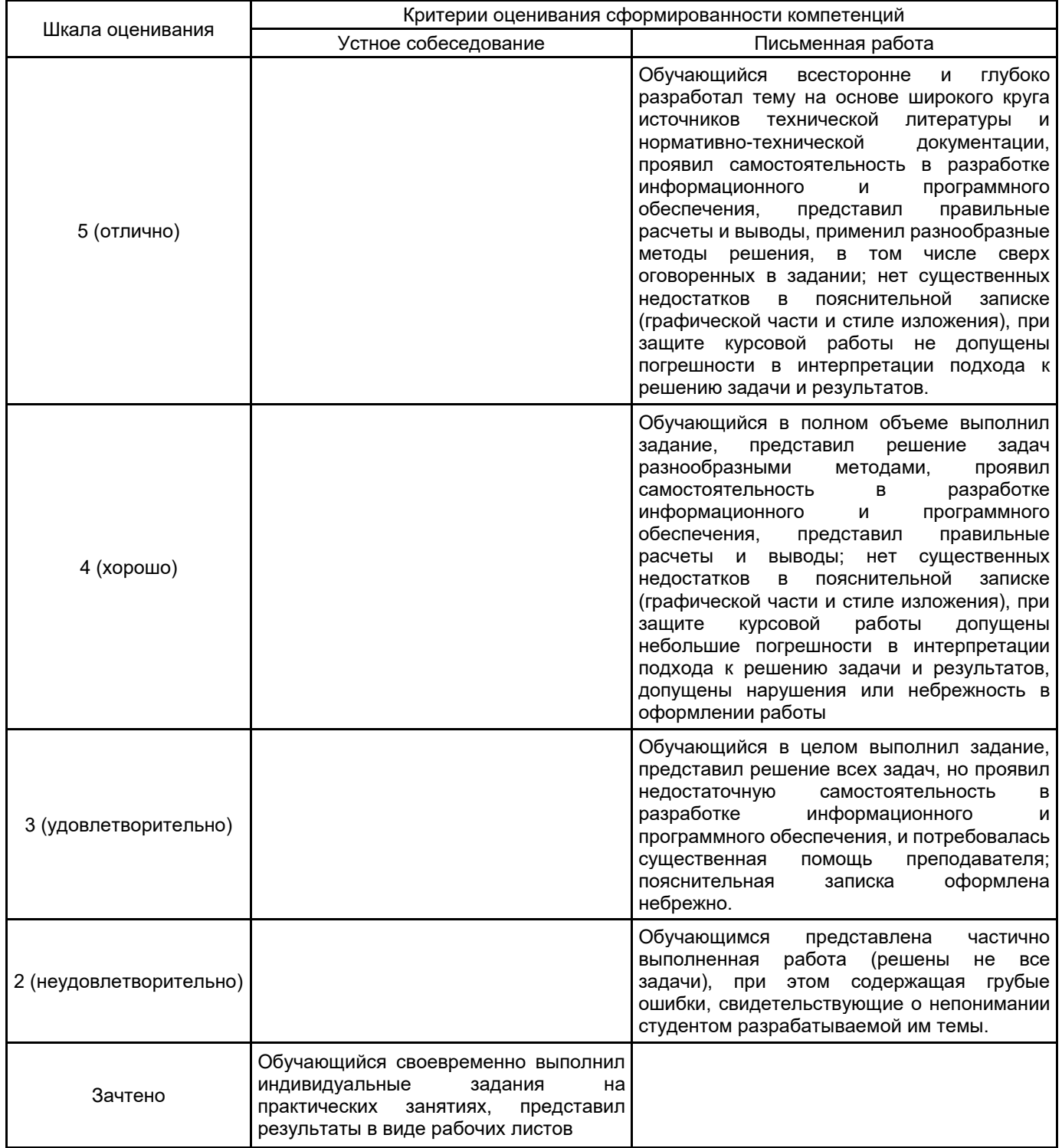

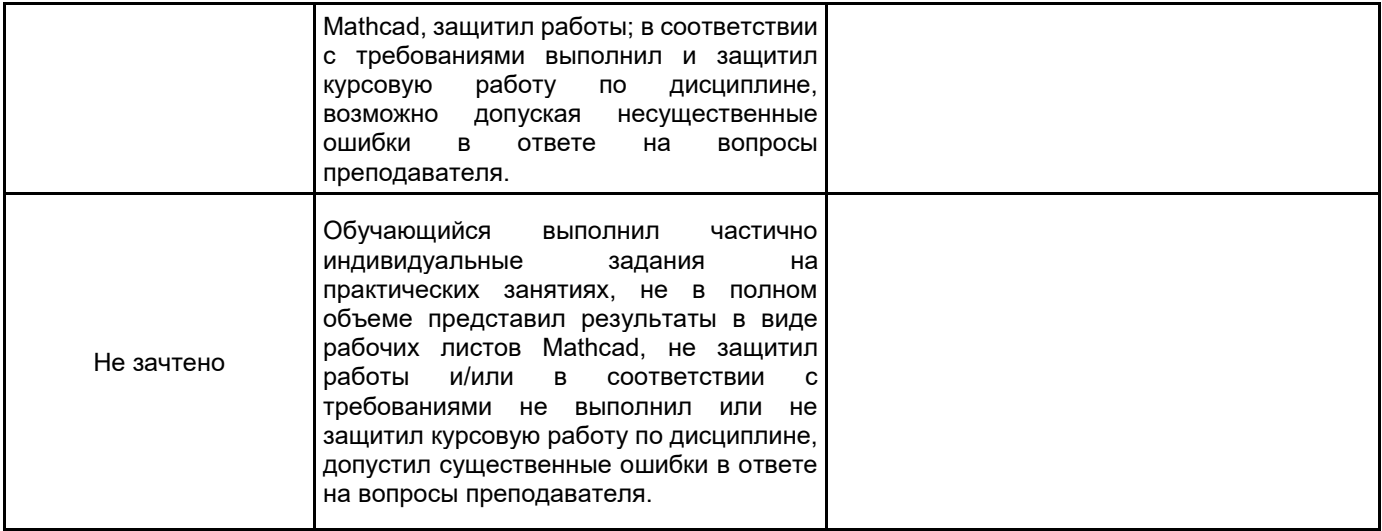

## **5.2 Типовые контрольные задания или иные материалы, необходимые для оценки знаний, умений, навыков и (или) опыта деятельности**

## **5.2.1 Перечень контрольных вопросов**

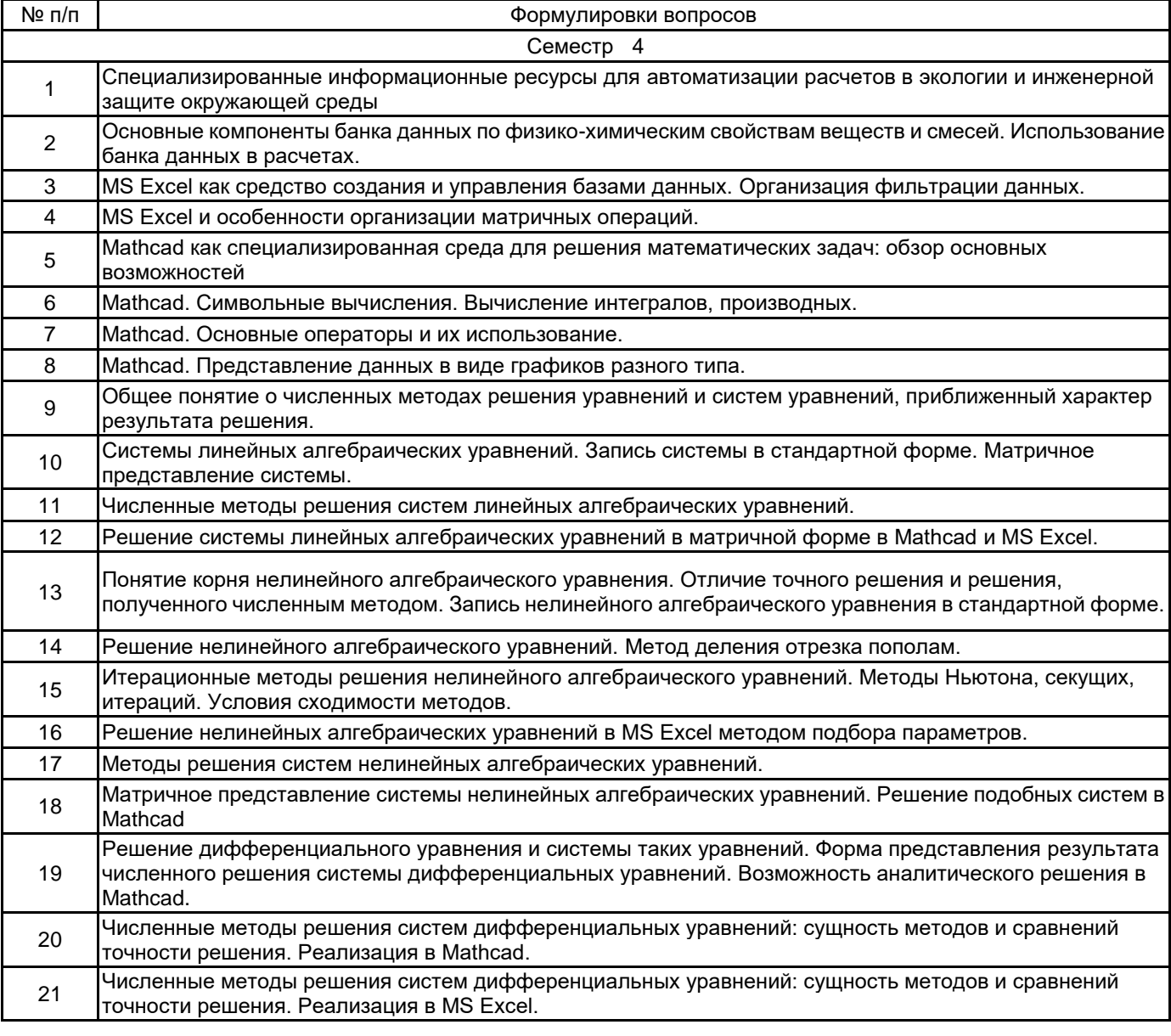

### **5.2.2 Типовые тестовые задания**

Не предусмотрены.

## **5.2.3 Типовые практико-ориентированные задания (задачи, кейсы)**

Типовые практико-ориентированные задания (задачи, кейсы) находятся в Приложении к данной РПД.

#### **5.3 Методические материалы, определяющие процедуры оценивания знаний, умений, владений (навыков и (или) практического опыта деятельности)**

#### **5.3.1 Условия допуска обучающегося к промежуточной аттестации и порядок ликвидации академической задолженности**

Проведение промежуточной аттестации регламентировано локальным нормативным актом СПбГУПТД «Положение о проведении текущего контроля успеваемости и промежуточной аттестации обучающихся»

К зачету допускаются студенты, полностью выполнившие плановые практические задания и защитившие курсовую работу.

## **5.3.2 Форма проведения промежуточной аттестации по дисциплине**

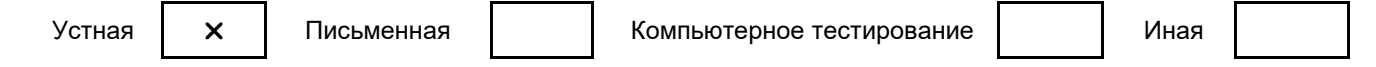

#### **5.3.3 Особенности проведения промежуточной аттестации по дисциплине**

- время на подготовку ответов по вопросам составляет 15 минут;

- при защите курсовой работы демонстрация студентами работоспособных программных продуктов, представленных в пояснительной записке, обязательна.

## **6. УЧЕБНО-МЕТОДИЧЕСКОЕ И ИНФОРМАЦИОННОЕ ОБЕСПЕЧЕНИЕ ДИСЦИПЛИНЫ**

## **6.1 Учебная литература**

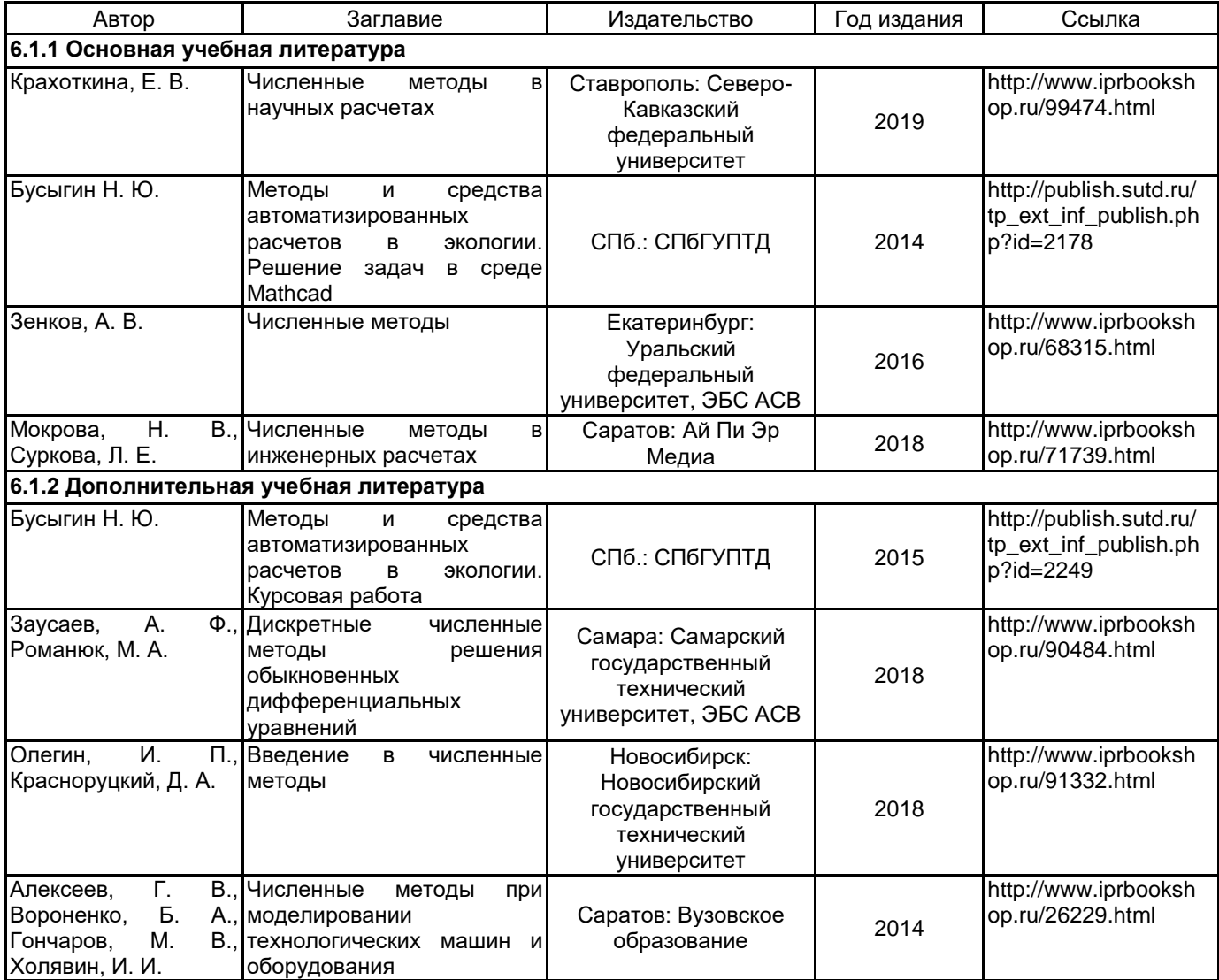

### **6.2 Перечень профессиональных баз данных и информационно-справочных систем**

Информационная система «Единое окно доступа к образовательным ресурсам. Раздел. Информатика и информационные технологии» [Электронный ресурс]. URL: http://window.edu.ru/catalog/?p\_rubr=2.2.75.6

Информационная система «Единое окно доступа к образовательным ресурсам. Раздел. Вычислительная математика. Математическое моделирование. Численные методы» [Электронный ресурс]. URL:http://window.edu.ru/catalog/resources?p\_rubr=2.2.74.12.57

Электронно-библиотечная система IPRbooks [Электронный ресурс]. URL: http://www.iprbookshop.ru/

Информационно-образовательная среда СПбГУПТД https://portal.sutd.ru/ с образовательными ресурсами по дисциплине, в том числе видеоматериалами для практических занятий.

## **6.3 Перечень лицензионного и свободно распространяемого программного обеспечения**

MicrosoftOfficeProfessional Microsoft Windows Mathcad Education – University Edition Term

#### **6.4 Описание материально-технической базы, необходимой для осуществления образовательного процесса по дисциплине**

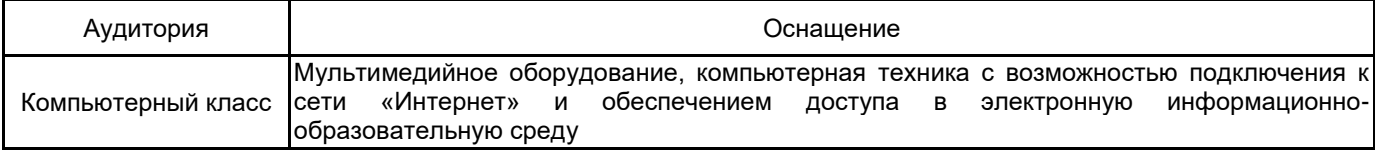

#### Приложение

рабочей программы дисциплины «Методы и средства автоматизированных расчетов в экологии»

по направлению подготовки 20.03.01 «Техносферная безопасность»

наименование ОП (профиля): «Инженерная защита окружающей среды»

## 5.2.3 Типовые практико-ориентированные задания (задачи, кейсы)

Общая постановка задачи: определить тип уравнений или системы уравнений, привести при необходимости к стандартному виду, выбрать численный метод решения, программный продукт для решения и найти это решение.

#### Вариант 1.

Решить систему линейных алгебраических уравнений теплового баланса относительно неизвестных температур  $t_{11}$ ,  $t_{12}$ ,  $t_1^k$ ,  $t_2^k$ ,  $t_{22}$ ,  $t_{23}$ .

$$
\begin{cases}\nG_1c_1\left(t_1^0 - t_{11}\right) = K_1 \frac{F}{3}\left(t_{11} - t_2^k\right); \\
G_2c_2\left(t_2^k - t_{22}\right) = K_1 \frac{F}{3}\left(t_{11} - t_2^k\right); \\
G_2c_2\left(t_{11} - t_{12}\right) = K_2 \frac{F}{3}\left(t_{12} - t_{22}\right); \\
G_1c_1\left(t_{22} - t_{23}\right) = K_2 \frac{F}{3}\left(t_{12} - t_{22}\right) \\
G_1c_1\left(t_{12} - t_1^k\right) = K_3 \frac{F}{3}\left(t_1^k - t_{23}\right); \\
G_2c_2\left(t_{23} - t_2^0\right) = K_3 \frac{F}{3}\left(t_1^k - t_{23}\right).\n\end{cases}
$$

Исходные данные для расчета:

 $G_1 = 2 \text{ kT/c}; G_2 = 4 \text{ kT/c}; c_1 = 3900 \text{ J/K/(kT·K)}; c_2 = 2100 \text{ J/K/(kT·K)};$  $F = 24 \text{ m}^2$ ;  $K_1 = 160$ ;  $K_2 = 140$ ;  $K_3 = 120$ ;  $t_1^0 = 95$ °C;  $t_2^0 = 15$ °C.

#### Вариант 2.

Решить систему линейных алгебраических уравнений материального баланса относительно неизвестных расходов  $G_{ij}$ 

$$
\begin{cases}\nG_{01} + G_{41} = G_{12}; \\
G_{12} + G_{52} = G_{23}; \\
G_{23} + G_{63} = G_{30}; \\
G_{04} = G_{41} + G_{45}; \\
G_{45} + G_{05} = G_{52} + G_{56}; \\
G_{56} = G_{63} + G_{60}; \\
G_{45} = 0.6G_{04}; \\
G_{52} = 0.3(G_{45} + G_{05}); \\
G_{60} = 0.9G_{56}.\n\end{cases}
$$

Исходные данные для расчета:

$$
G_{01} = 5000 \text{ kT} / \text{H}; G_{04} = 4000 \text{ kT} / \text{H}; G_{05} = 3000 \text{ kT} / \text{H}.
$$

Вариант 3.

Решить систему уравнений теплового и материального балансов относительно неизвестных расходов  $D, W_1, W_2, W_3$ :

$$
Dr_1 = 1.03[GHCH(tK1 - tH) + W1(Ien1 - CetK1) + QK1];
$$

$$
W_1r_2 = 1,03[(G_n - W_1)C_1(t_{\kappa 2} - t_{\kappa 1}) + W_2(t_{\kappa n 2} - C_{\kappa}t_{\kappa 2}) + Q_{\kappa 2}].
$$

$$
W_2r_3 = 1,03[(G_{\scriptscriptstyle H}-W_1-W_2)C_2(t_{\scriptscriptstyle K3}-t_{\scriptscriptstyle K2})+W_3(I_{\scriptscriptstyle \theta\theta3}-C_{\scriptscriptstyle \theta}t_{\scriptscriptstyle K3})+Q_{\scriptscriptstyle K3}].
$$

$$
W = W_1 + W_2 + W_3.
$$

Здесь r<sub>1</sub>=2024500 Дж/кг; r<sub>2</sub>=2053550 Дж/кг; r<sub>3</sub>=2129900 Дж/кг;

 $G_H$ = 11.12 кг/с; W = 9.72 кг/с;  $t_H$  = 168.3°С;  $t_{K1}$  = 170.7°С;  $t_{K2}$  = 146.7°С;  $t_{K3}$  = 67.0°С;  $C_e$ = 4180 Дж/(кг·К);  $C_H$ =3900 Дж/(кг·К); С<sub>1</sub>=3770 Дж/(кг·К); С<sub>2</sub>=3561 Дж/(кг·К);/<sub>вп1</sub> = 2210000 Дж/кг; /<sub>вп2</sub> = 2180000 Дж/кг; /<sub>вп3</sub> = 2116000 Дж/кг; Q<sub>к1</sub> = 240 BT,  $Q_{\kappa2}$  = 220 BT,  $Q_{\kappa3}$  = 200 BT.

Вариант 4. В аппарате непрерывного действия с интенсивным перемешиванием протекает обратимая химическая реакция

$$
2A_1 + A_2 \Leftrightarrow 2A_3
$$

где  $A_1$ ,  $A_2$ ,  $A_3$  – реагенты.

Время пребывания вещества в аппарате т. Если обозначить начальные концентрации компонентов как  $C_1^0$ ,  $C_2^0$ ,  $C_3^0$ , а конечные  $C_1^k$ ,  $C_2^k$ ,  $C_3^k$ , константы скорости прямой реакции  $k_1$ , обратной  $k_2$ , то для расчета конечных концентраций компонентов можно использовать соотношения:

$$
\frac{C_2^k - C_2^0}{-1} = \frac{C_1^k - C_1^0}{-2};
$$

$$
\frac{C_3^k - C_3^0}{2} = \frac{C_1^k - C_1^0}{-2};
$$

$$
C_1^k - C_1^0 = \tau \left[ -2k_1 \left( C_1^k \right)^2 \cdot C_2^k + 2k_2 \left( C_3^k \right)^2 \right]
$$

Если из первых двух уравнений выразить  $\ C_2^k$  и  $\ C_3^k$  через  $\ C_1^k$  и подставить полученные выражения в последнее соотношение, то оно превращается в нелинейное уравнение с неизвестной величиной  $\; C_1^k \; ,$ решить которое можно численно.

Рассчитать конечные концентрации компонентов.

Исходные данные для контрольного расчета

$$
C_1^0 = 0.9;
$$
  $C_2^0 = 0.6;$   $C_3^0 = 0;$   
\n $k_1 = 0.3;$   $k_2 = 0.2;$   $\tau = 6.$ 

Вариант 5. В некоторых технологических процессах перемещение жидкостей из одной емкости в другую производится передавливанием сжатым воздухом (над поверхностью жидкости в исходном баке создается повышенное давление  $\,P_1$ , за счет чего производится переток жидкости, в том числе при наличии перепада высот Н между баками).

Обычно при расчете определяют расход жидкости Q по формуле

$$
Q = w\pi \cdot d^2 / 4,
$$

где w - скорость жидкости, м/с; d - диаметр трубопровода, м.

Скорость и определяют решения уравнения

$$
H + \frac{w^2}{2g} \left[ 1 + \lambda(w) \frac{L}{d} + \sum \xi \right] - \frac{P_1 - P_2}{\rho \cdot g} = 0,
$$

где  $L$  – длина трубопровода, м;  $\rho$  – плотность жидкости, кг/м<sup>3</sup>;  $P_1, P_2$  – давление в исходном и приемных баках, Па;  $\lambda(w)$  – коэффициент трения, который в некоторых режимах рассчитывается по формуле

$$
\lambda = 0.11(k_9 / d + 68 / \text{Re})^{0.25}
$$
; Re =  $\frac{w \cdot d \cdot \rho}{\mu}$ .

Рассчитать расход Q.

Данные для контрольного расчета:

$$
H = 13 \text{ m}; \quad L = 25 \text{ m}; \quad d = 0.057 \text{ m}; \quad \sum \xi = 8;
$$
\n
$$
P_1 = 250000 \text{ Hz}; \quad P_2 = 100000 \text{ Hz}; \quad k_3 = 0,0001 \text{ m};
$$
\n
$$
\rho = 1000 \text{ kg/s}^3; \quad \mu = 0,0011 \text{ Hz} \cdot c.
$$

Вариант 6\*. Интенсивность передачи тепла в теплообменных аппаратах характеризуется коэффициентом теплопередачи К:

$$
K = \frac{1}{\frac{1}{\alpha_1} + \sum r_{cm} + \frac{1}{\alpha_2}},
$$

где величины  $\alpha_1,\ \alpha_2$  называются коэффициентами теплоотдачи,  $\sum r_{cm}$  – сумма термических сопротивлений материала стенки и загрязнений на стенках. Коэффициенты теплоотдачи зависят от температуры стенки t<sub>cm</sub>, величина которой обычно неизвестна, но может быть оценена из уравнения теплового баланса, записанного, например, в форме

$$
\alpha_1 \Delta t_1 - \alpha_2 \Big[ t_1 - t_2 - \Delta t_1 \Big( 1 + \alpha_1 \sum r_{cm} \Big) \Big] = 0.
$$

В последнем уравнении  $t_1, t_2$  - средние температуры теплоносителей, °С,  $\Delta t_1$  - разность температур теплоносителя и стенки  $\Delta t_1 = t_1 - t_{cm}$ . Коэффициент теплоотдачи  $\alpha_1$  определяется по уравнению

$$
\alpha_1=2{,}044\sqrt{\frac{\lambda_1^3\rho_1^2r}{\mu\Delta t_1H}},
$$

где H – высота трубок,  $\lambda_1, \rho_1, r, \mu_1$  – соответственно теплопроводность, плотность, теплота парообразования, динамическая вязкость воды и водяного пара, величины которых зависят от температуры  $t_1$  и могут быть рассчитаны по соответствующим функциям:

$$
\lambda(t) = 0,5579 + 0,001804t;
$$
\n
$$
\rho(t) = 1000[1 - \beta(t) \cdot (t - 20)];
$$
\n
$$
\text{rate} \quad \beta(t) = 10^{-5} \cdot (1,40773 + 0,0613214t);
$$
\n
$$
r(t) = 1000 \cdot e
$$
\n
$$
\mu(t) = \frac{1,792 \cdot 10^{-3}}{1 + 0,037t + 0,000221t^2}.
$$

Решить уравнение теплового баланса относительно  $\Delta t_1$ . Рассчитать и вывести в качестве результата также величины  $\alpha_1$ , К.

Для контрольного расчета использовать исходные данные

$$
t_1 = 120
$$
;  $t_2 = 20$ ;  $H = 3$ ;  $\alpha_2 = 85$ ;  $\sum r_{cm} = 0,0004$ .

### *Вариант 7.*

Решить систему нелинейных алгебраических уравнений теплового баланса относительно неизвестных температур  $t_{11}$ ,  $t_{1}^{k}$ ,  $t_{2}^{k}$ ,  $t_{21}$ .

$$
G_1[c_1(t_1^0) \cdot t_1^0 - c_1(t_{11}) \cdot t_{11}] = K_1 \frac{F}{2}(t_{11} - t_{21});
$$
  
\n
$$
G_2[c_2(t_{21}) \cdot t_{21} - c_2(t_2^0) \cdot t_2^0] = K_1 \frac{F}{2}(t_{11} - t_{21});
$$
  
\n
$$
G_1[c_1(t_{11}) \cdot t_{11} - c_1(t_1^k) \cdot t_1^k] = K_2 \frac{F}{2}(t_1^k - t_2^k)
$$
  
\n
$$
G_2[c_2(t_2^k) \cdot t_2^k - c_2(t_{21}) \cdot t_{21}] = K_2 \frac{F}{2}(t_1^k - t_2^k)
$$

Удельная теплоемкость потоков нелинейно зависит от температуры. Пусть

$$
c_1(T) = 10910 - 85,316T + 0,2579T^2 - 22,495 \cdot 10^{-5}T^3;
$$
  

$$
c_2(T) = 4759 - 21,35T + 0,0424T^2.
$$

Здесь *T* – температура, К.

Исходные данные для расчета:

$$
G_1 = 2 \text{ кr/c}; G_2 = 4 \text{ kr/c}; t_1^0 = 95^{\circ}\text{C}; t_2^0 = 15^{\circ}\text{C}; F = 24 \text{ m}^2;
$$
  

$$
K_1 = 160 \frac{\text{Br}}{\text{m}^2 \text{K}}; K_2 = 140 \frac{\text{Br}}{\text{m}^2 \text{K}}.
$$

#### *Вариант 8.*

Решить систему нелинейных алгебраических уравнений относительно конечных концентраций компонентов сложной химической реакции, протекающей в реакторе идеального смешения:

$$
C_1^k - C_1^0 = \tau \cdot \left[ -k_1 C_1^k C_2^k + k_2 (C_3^k)^2 \right]
$$
  
\n
$$
C_2^k - C_2^0 = C_1^k - C_1^0
$$
  
\n
$$
C_3^k - C_3^0 = \tau \cdot \left[ 2k_1 C_1^k C_2^k - 2k_2 (C_3^k)^2 - k_3 C_3^k + k_4 C_4^k (C_5^k)^2 \right]
$$
  
\n
$$
C_4^k - C_4^0 = \tau \cdot \left[ k_3 C_3^k - k_4 C_4^k (C_5^k)^2 \right]
$$
  
\n
$$
C_5^k - C_5^0 = 2 (C_4^k - C_4^0)
$$

Исходные данные для расчета: I I J  $\backslash$  $\overline{\phantom{a}}$  $\mathbb{I}$ I I l ſ = I  $\overline{\phantom{a}}$ J  $\backslash$  $\mathsf{I}$  $\mathsf{I}$  $\mathbf{r}$  $\mathbb{I}$  $\mathbf{r}$  $\mathsf{I}$ l ſ  $\tau = 5: C^* =$ 0.5 0.2 0.3 0.7 ; 0.4 0 0.2 0.6 0.8 5;  $C^0 = |0.2|; k$ 

*Вариант 9. И*зменение уровня  $\,h_{1}\,$ и  $h_{2}\,$  в двух последовательно соединенных проточных отстойниках во времени определяется уравнениями:

$$
\frac{dh_1}{d\tau} = -\frac{K_1\sqrt{\rho g h_1}}{S_1};
$$
\n
$$
\frac{dh_2}{d\tau} = \frac{K_1\sqrt{\rho g h_1} - K_2\sqrt{P_0 + \rho g h_2 - P_1}}{S_2};
$$

Рассчитать профиль изменения уровней в диапазоне тот 0 до 100, если сечения аппаратов

$$
S_1 = S_2 = 100 \text{ m}^2
$$
;  $K_1 = 0.01$ ;  $K_2 = 0.02$ ;  $\rho = 1000 \text{ кr} / \text{m}^3$ ,

начальные уровни  $h_1 = 5$  м,  $h_2 = 7$  м.

$$
\tau_0 = 0;
$$
  $\tau_k = 100;$   
\n $P_0 = 101300;$   $P_1 = 70000$  *Ha.*

Результаты вывести в виде таблицы и графика.

Вариант 10\*. При моделировании неизотермического химического реактора учитывается изменение в ходе реакции концентраций компонентов  $C_i$  и температуры  $t$ , причем константы скоростей реакции  $k_j$  в свою очередь являются функциями температуры. Пусть изменение параметров описывается уравнениями:

$$
\frac{dC_1}{d\tau} = -k_1 C_1 C_2^2;
$$
\n
$$
\frac{dC_2}{d\tau} = -2k_1 C_1 C_2^2;
$$
\n
$$
\frac{dC_3}{d\tau} = 2k_1 C_1 C_2^2;
$$
\n
$$
\frac{dt}{d\tau} = \frac{1}{\omega} \cdot \frac{dC_1}{d\tau} \cdot \frac{\Delta H}{C\rho} - \frac{KF(t - t_w)}{GCL};
$$
\n
$$
k_1 = k_0 e^{-\frac{E}{RT}}.
$$

Решить систему уравнений на интервале  $[0, \tau_{\kappa}]$ .

Исходные данные для контрольного расчета

$$
k_0 = 0.5
$$
;  $E = 2000$ ;  $R = 8.31$ ;  $G = 2$ ;  $\omega = 0.5$ ;  $\Delta H = -100000$ ;  
 $C = 3900$ ;  $\rho = 980$ ;  $K = 220$ ;  $F = 24$ ;  $L = 3$ ;  $t_w = 20$ ;  $\tau_k = 3$ .

Начальные значения параметров (функций)

$$
C_1^0 = 0.85
$$
;  $C_2^0 = 0.5$ ;  $C_3^0 = 0$ ;  $t^0 = 70$ .